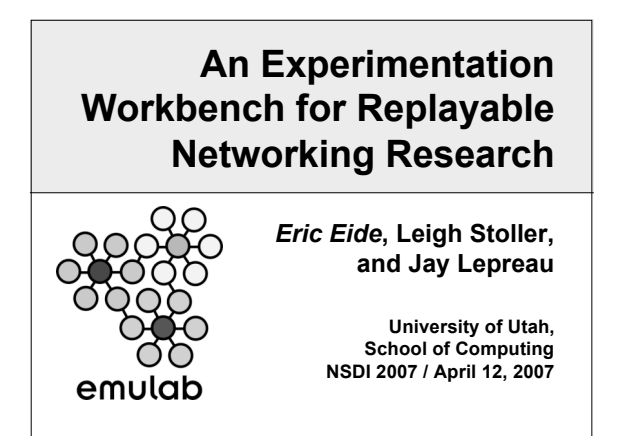

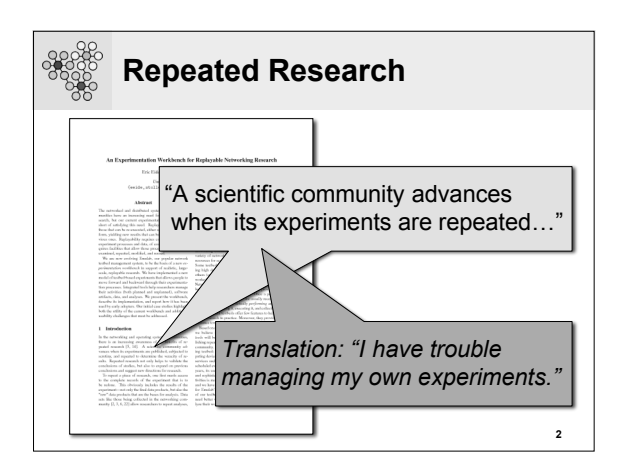

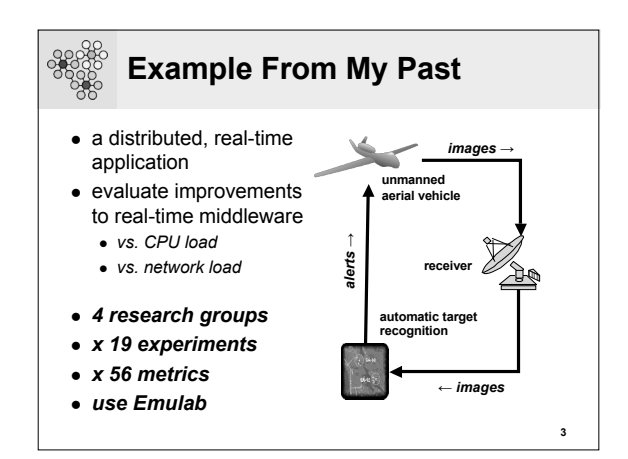

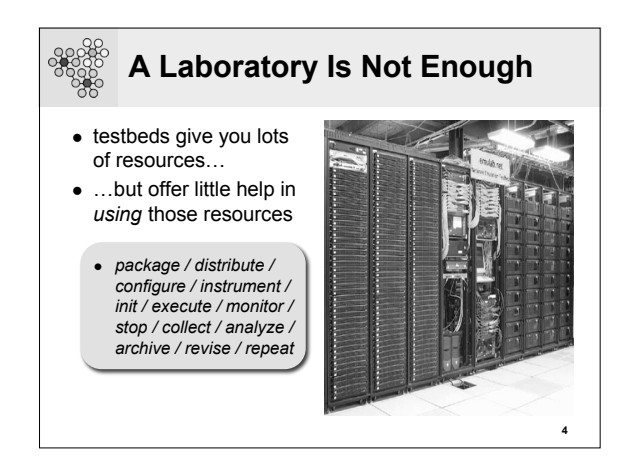

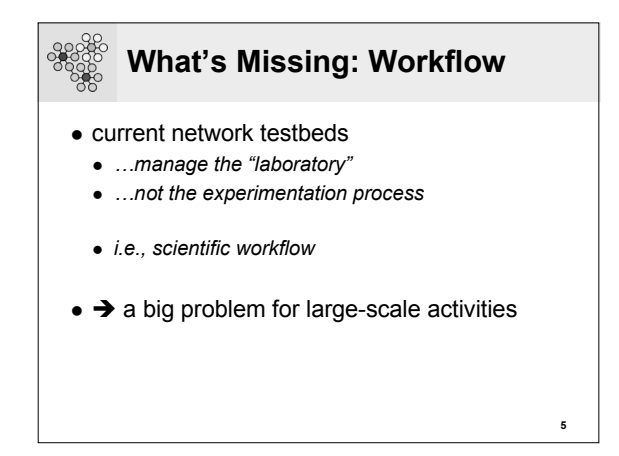

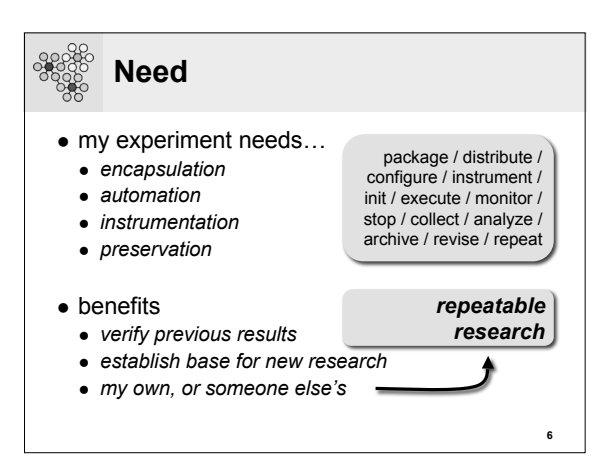

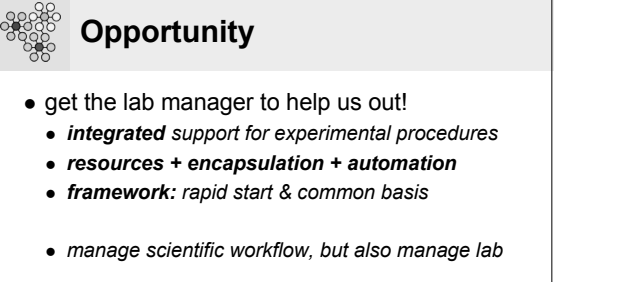

**7**

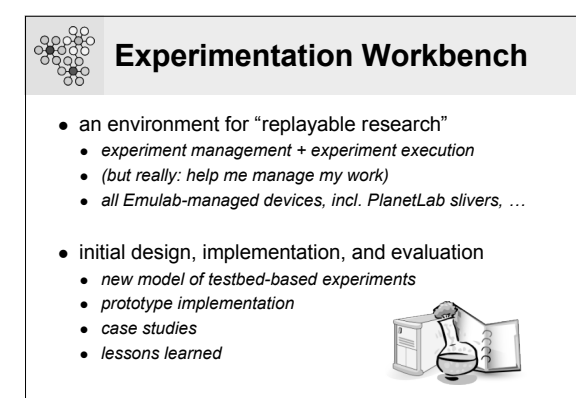

**8**

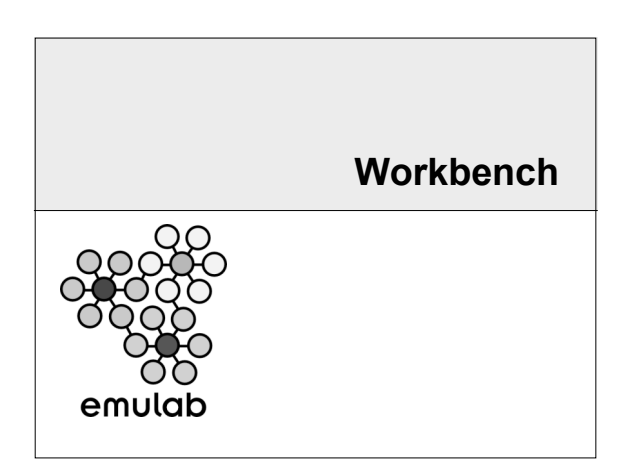

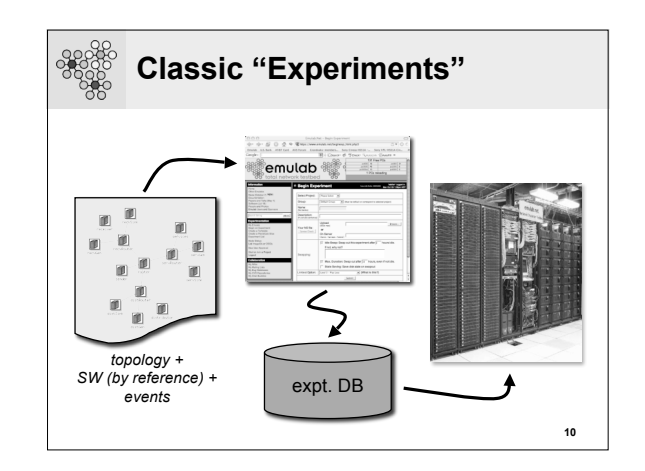

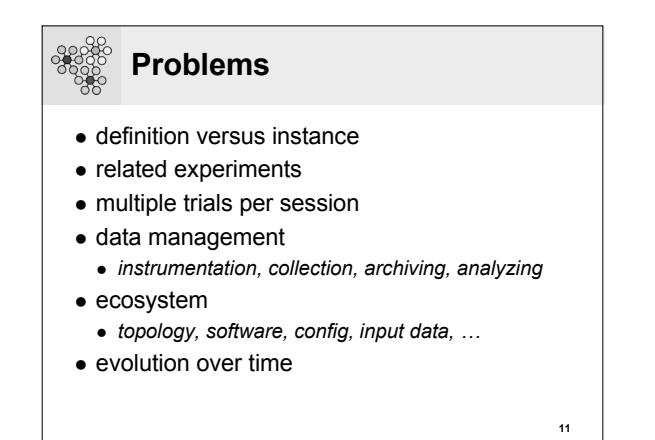

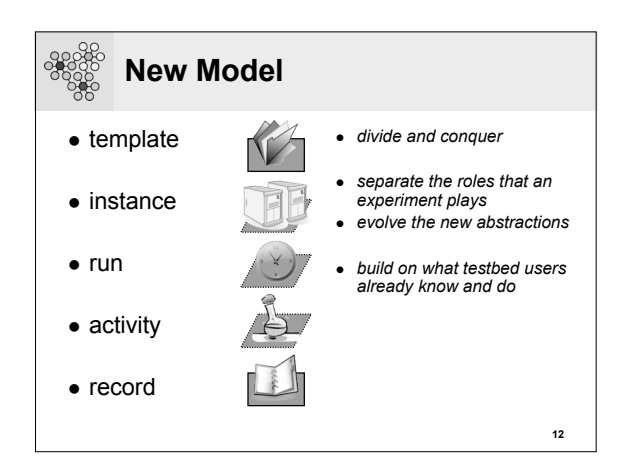

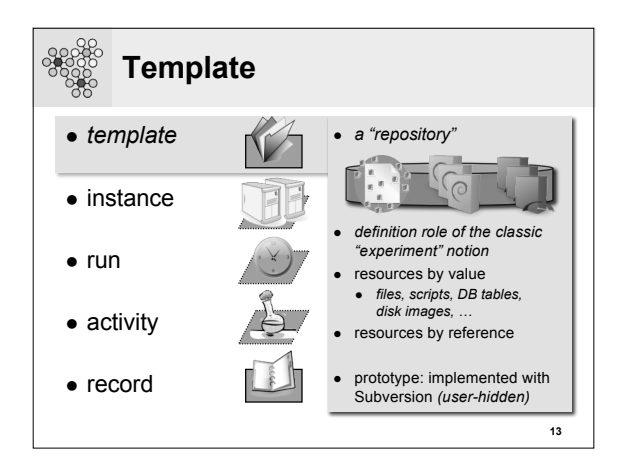

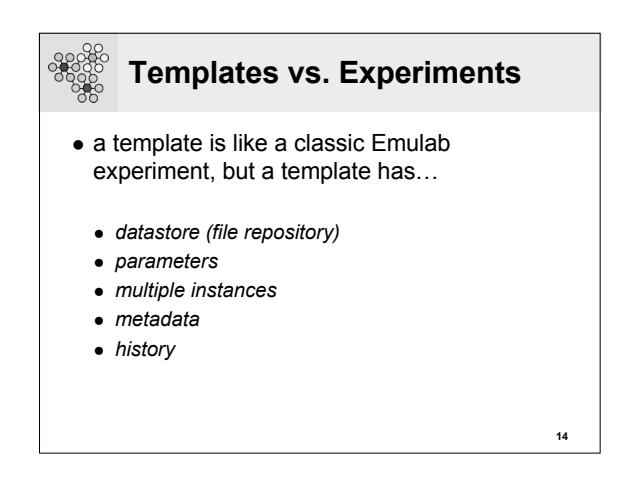

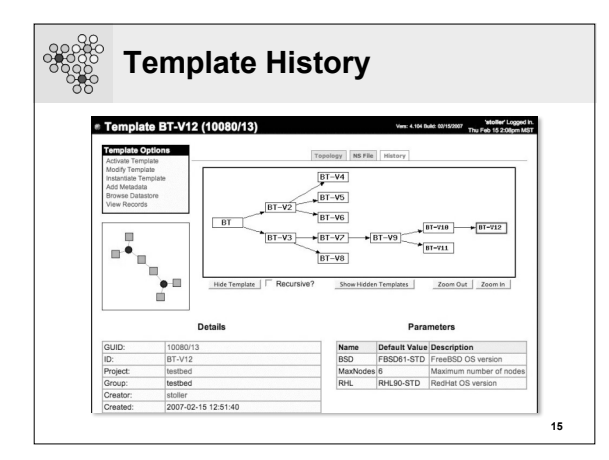

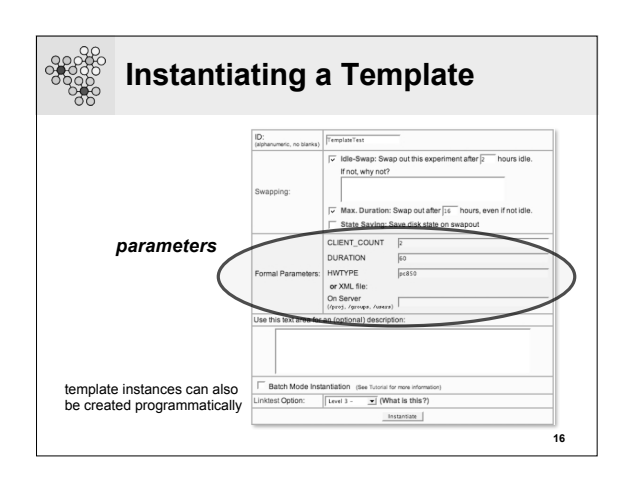

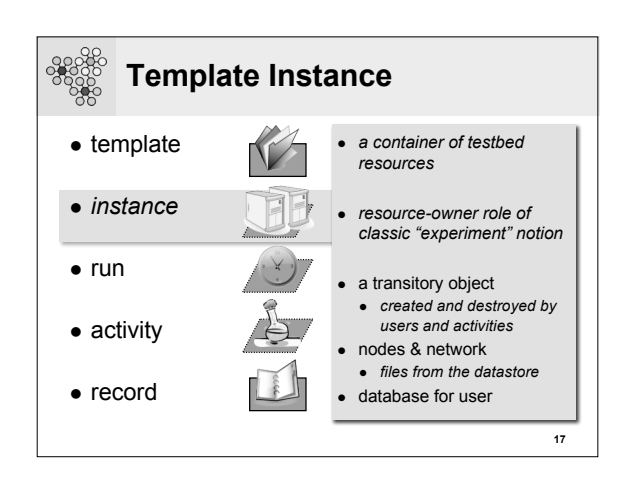

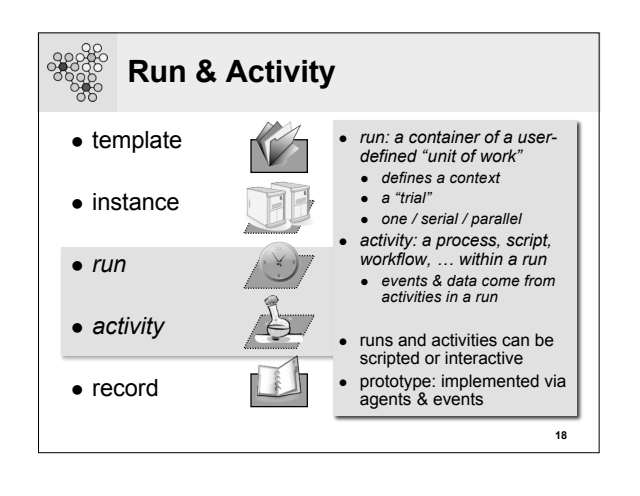

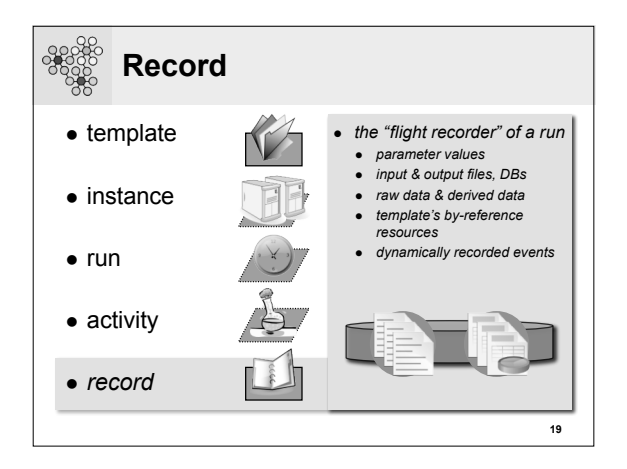

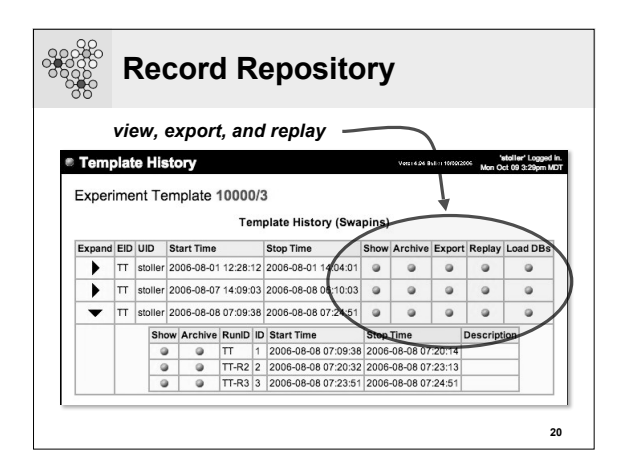

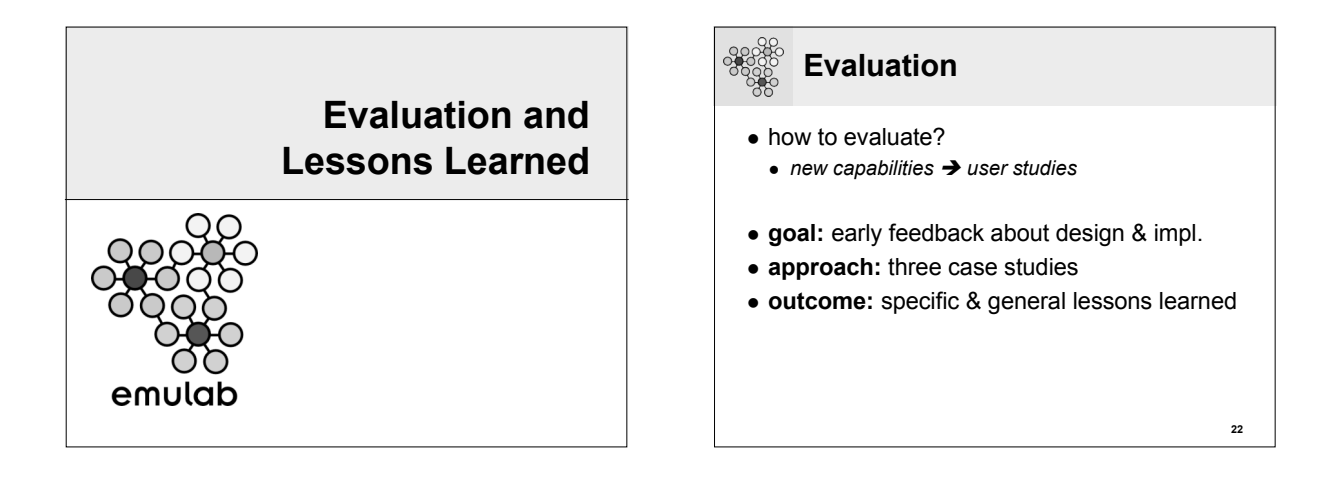

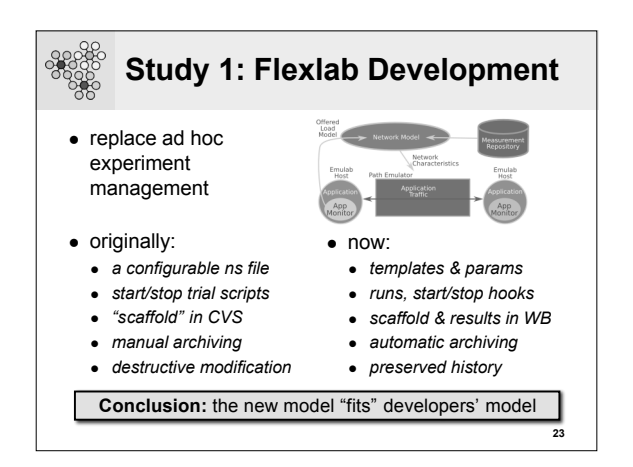

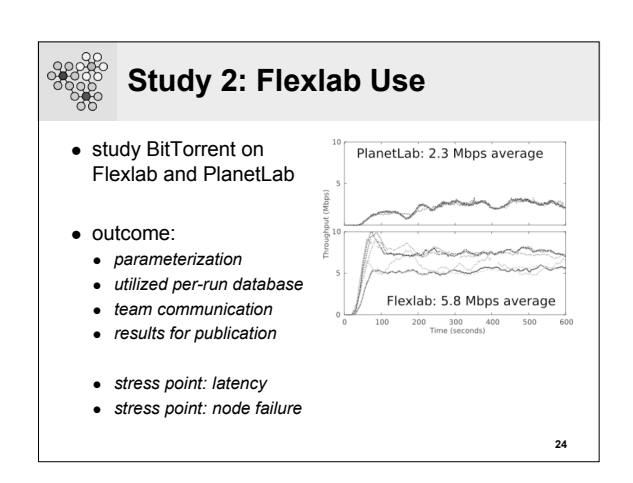

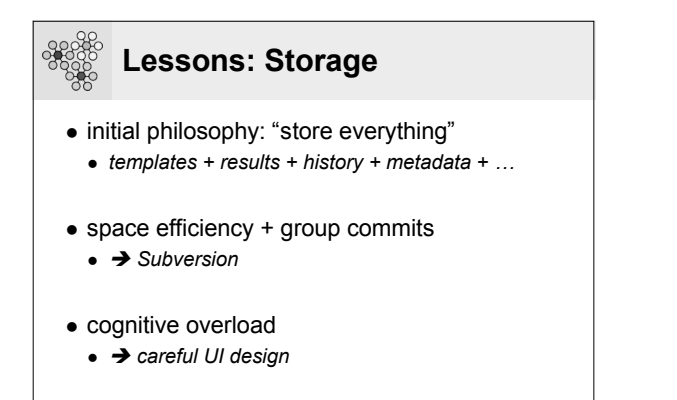

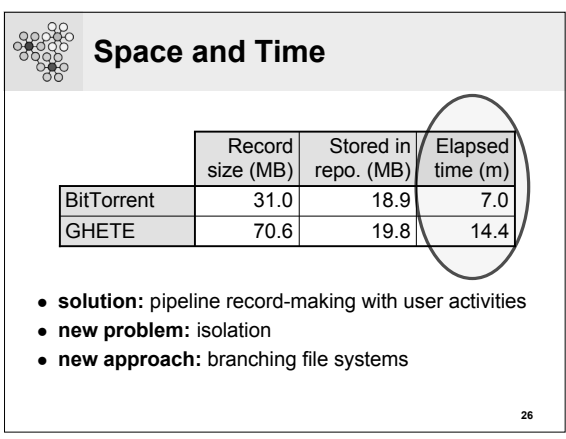

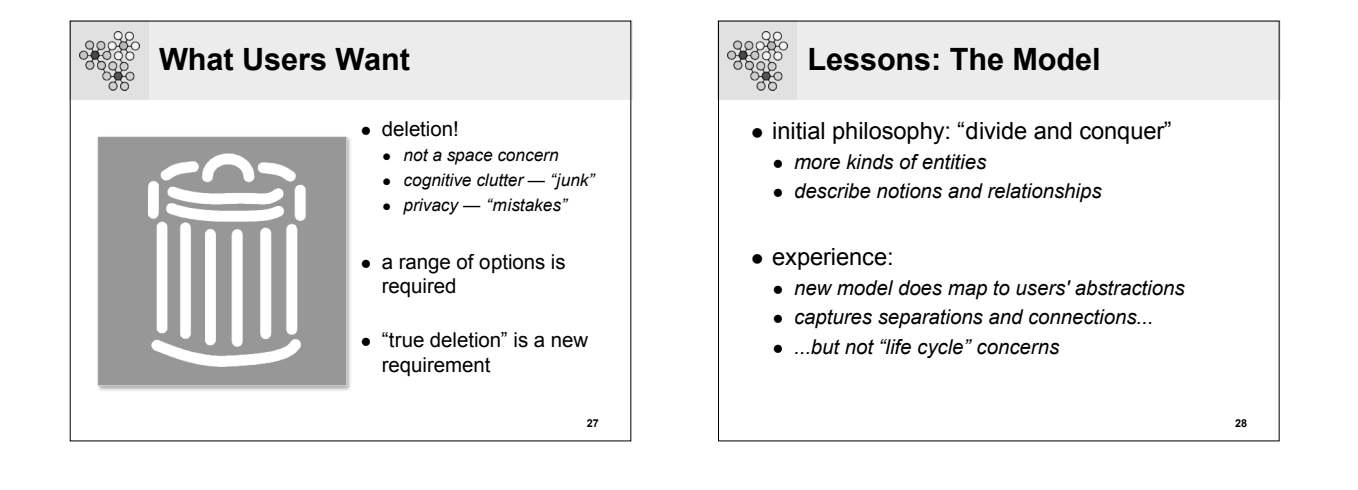

**25**

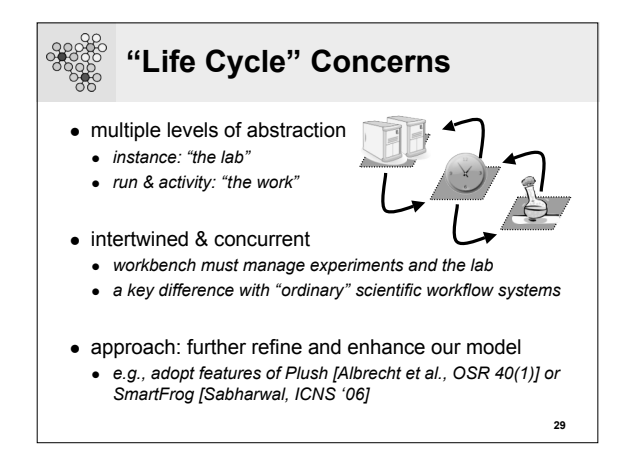

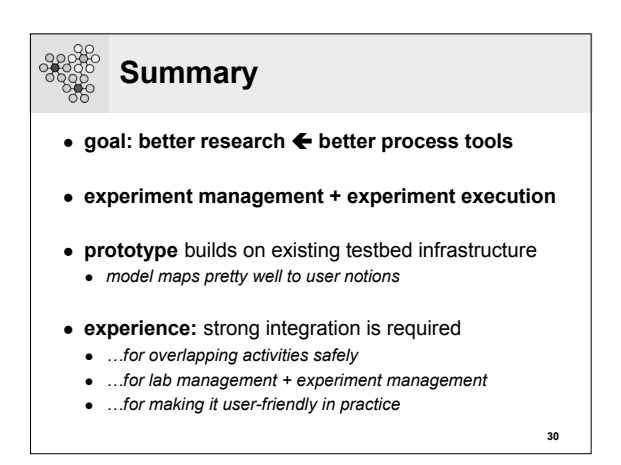

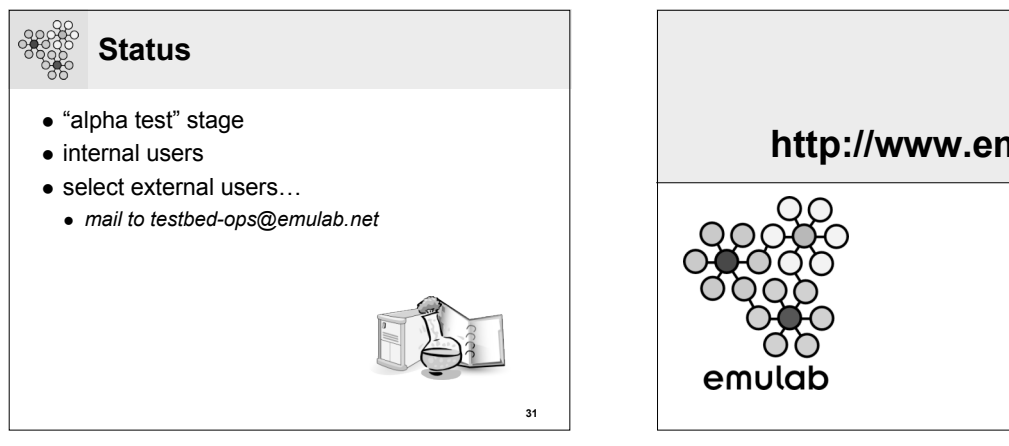

**http://www.emulab.net/ Thank you! Questions?**